jhtp\_02\_IntroToApplications.FM Page 1 Sunday, May 18, 2014 9:41 PM

# Introduction to Java<br>
Applications: Input/Output<br>
and Operators [Applications; Input/Output](https://testbankdeal.com/download/java-how-to-program-early-objects-10th-edition-deitel-solutions-manual/)  and Operators

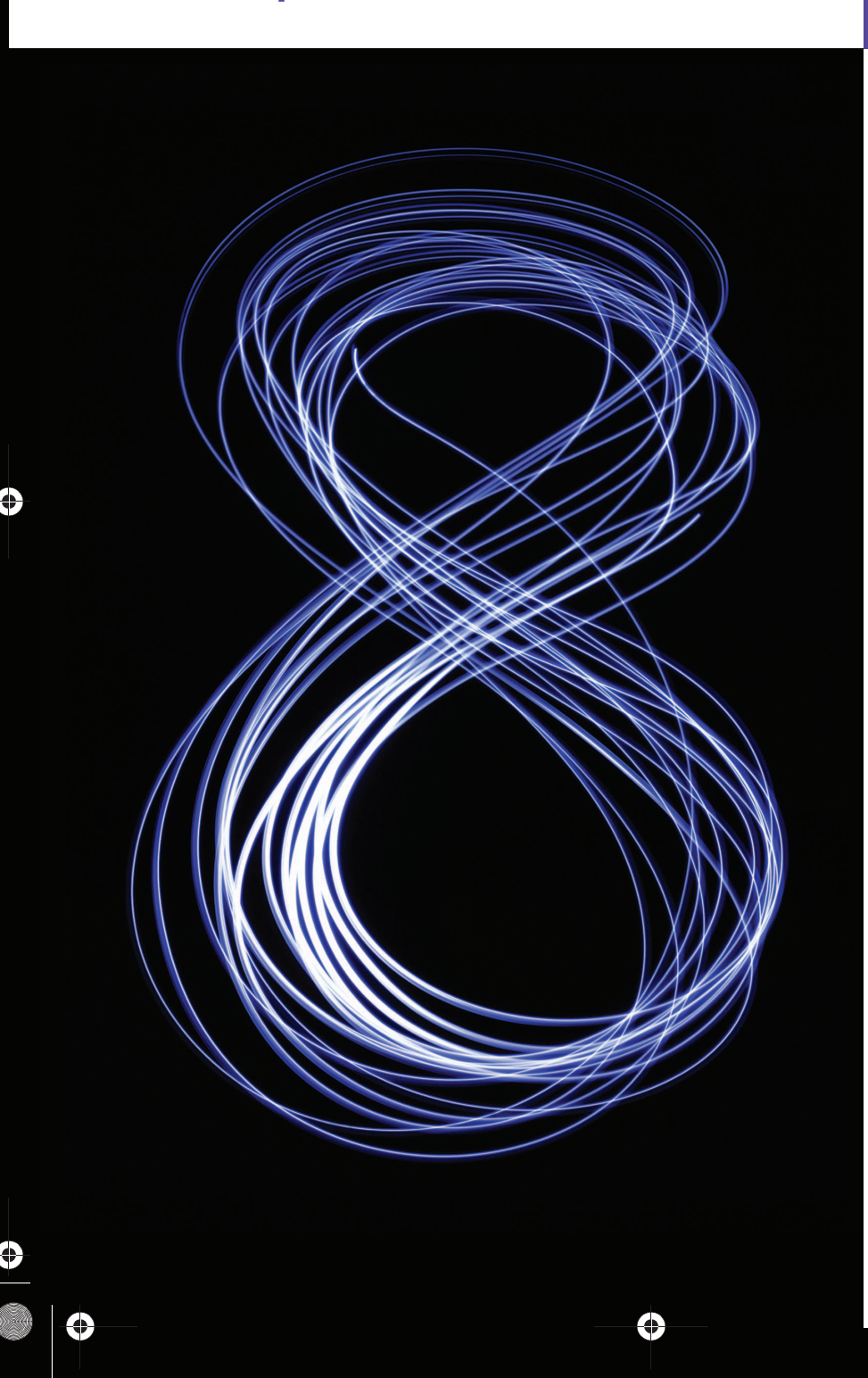

*What's in a name? That which we call a rose By any other name would smell as sweet.* **—William Shakespeare**

*The chief merit of language is clearness.* **—Galen**

*One person can make a difference and every person should try.* **—John F. Kennedy** 

## **Objectives**

In this chapter you'll:

- Write simple Java applications.
- Use input and output statements.
- Learn about Java's primitive types.
- Understand basic memory concepts.
- Use arithmetic operators.
- Learn the precedence of arithmetic operators.
- Write decision-making statements.
- Use relational and equality operators.

#### Self-Review Exercises **2**

## **Self-Review Exercises**

- **2.1** Fill in the blanks in each of the following statements:
	- a)  $A(n)$  begins the body of every method, and  $a(n)$  ends the body of every method.

**ANS:** left brace ({), right brace (}).

b) You can use the statement to make decisions.

**ANS:** if.

c) begins an end-of-line comment.

**ANS:** //.

d) \_\_\_\_\_\_\_\_, \_\_\_\_\_\_\_\_ and \_\_\_\_\_\_\_\_ are called white space.

**ANS:** Space characters, newlines and tabs.

e) \_\_\_\_\_\_\_ are reserved for use by Java.

**ANS:** Keywords.

f) Java applications begin execution at method .

ANS: main.<br>g) Methods \_\_ g) and and display information in a command window.

**ANS:** System.out.print, System.out.println and System.out.printf.

**2.2** State whether each of the following is *true* or *false*. If *false*, explain why.

- a) Comments cause the computer to print the text after the // on the screen when the program executes.
- **ANS:** False. Comments do not cause any action to be performed when the program executes. They're used to document programs and improve their readability.
- b) All variables must be given a type when they're declared.

**ANS:** True.

c) Java considers the variables number and NuMbEr to be identical.

**ANS:** False. Java is case sensitive, so these variables are distinct.

d) The remainder operator (%) can be used only with integer operands.

**ANS:** False. The remainder operator can also be used with noninteger operands in Java.

- e) The arithmetic operators \*, /, %, + and all have the same level of precedence.
- **ANS:** False. The operators \*, / and % are higher precedence than operators + and -.

**2.3** Write statements to accomplish each of the following tasks:

a) Declare variables c, thisIsAVariable, q76354 and number to be of type int.

**ANS:** int c, thisIsAVariable, q76354, number;

- or
- int c;
- int thisIsAVariable;
- int q76354;
- int number;

b) Prompt the user to enter an integer.

**ANS:** System.out.print("Enter an integer: ");

- c) Input an integer and assign the result to int variable value. Assume Scanner variable input can be used to read a value from the keyboard.
- **ANS:** value = input.nextInt();
- d) Print "This is a Java program" on one line in the command window. Use method System.out.println.
- **ANS:** System.out.println("This is a Java program");

#### jhtp\_02\_IntroToApplications.FM Page 3 Sunday, May 18, 2014 9:41 PM

### **3** Chapter 2 Introduction to Java Applications; Input/Output and Operators

- e) Print "This is a Java program" on two lines in the command window. The first line should end with Java. Use method System.out.printf and two %s format specifiers. **ANS:** System.out.printf("%s%n%s%n", "This is a Java", "program");
- f) If the variable number is not equal to 7, display "The variable number is not equal to 7".

**ANS:** if (number != 7)

System.out.println("The variable number is not equal to 7");

**2.4** Identify and correct the errors in each of the following statements:

a) if  $(c < 7)$ ;

System.out.println("c is less than 7");

- **ANS:** Error: Semicolon after the right parenthesis of the condition (c < 7) in the if. Correction: Remove the semicolon after the right parenthesis. [*Note:* As a result, the output statement will execute regardless of whether the condition in the if is true.]
- b) if  $(c \Rightarrow 7)$

System.out.println("c is equal to or greater than 7");

ANS: Error: The relational operator => is incorrect. Correction: Change => to >=.

#### **2.5** Write declarations, statements or comments that accomplish each of the following tasks:

a) State that a program will calculate the product of three integers.

**ANS:** // Calculate the product of three integers

b) Create a Scanner called input that reads values from the standard input.

**ANS:** Scanner input = new Scanner(System.in);

c) Declare the variables x, y, z and result to be of type int.

- **ANS:** int x, y, z, result;
	- or
	- int x;
	- int y;
	- int z;
	- int result;

d) Prompt the user to enter the first integer.

**ANS:** System.out.print("Enter first integer: ");

- e) Read the first integer from the user and store it in the variable x.
- ANS:  $x = input.nextInt()$ ;
- f) Prompt the user to enter the second integer.
- **ANS:** System.out.print("Enter second integer: ");
- g) Read the second integer from the user and store it in the variable y.
- ANS:  $y = input.nextInt()$ ;
- h) Prompt the user to enter the third integer.
- **ANS:** System.out.print("Enter third integer: ");
- i) Read the third integer from the user and store it in the variable z.

```
ANS: z = input.nextInt();
```
- j) Compute the product of the three integers contained in variables x, y and z, and assign the result to the variable result.
- ANS: result =  $x * y * z$ ;
- k) Use System.out.printf to display the message "Product is" followed by the value of the variable result.
- **ANS:** System.out.printf("Product is %d%n", result);

**2.6** Using the statements you wrote in Exercise 2.5, write a complete program that calculates and prints the product of three integers. **ANS:**

```
1 // Ex. 2.6: Product.java
 2 // Calculate the product of three integers.<br>3 import iava.util.Scanner: // program uses S
      3 import java.util.Scanner; // program uses Scanner
 4
      5 public class Product 
 \begin{array}{cc} 6 & \{ \\ 7 & \end{array}7 public static void main(String[] args)
 8 {
9 // create Scanner to obtain input from command window<br>10 Scanner input = new Scanner(System.in);
             10 Scanner input = new Scanner(System.in);
11
             12 int x; // first number input by user
13 int y; // second number input by user
14 int z; // third number input by user<br>15 int result; // product of numbers
             15 int result; // product of numbers
16
             17 System.out.print("Enter first integer: "); // prompt for input
18 x = input.nextInt(); // read first integer
19
             20 System.out.print("Enter second integer: "); // prompt for input
21 y = input.nextInt(); // read second integer
22 
23 System.out.print("Enter third integer: "); // prompt for input<br>24 z = input.nextInt(); // read third integer
             24 z = input.nextInt(); // read third integer
25
             26 result = x * y * z; // calculate product of numbers
27
28 System.out.printf("Product is %d%n", result);<br>29 } // end method main
         29 } // end method main
30 } // end class Product
```
Enter first integer: **10** Enter second integer: **20** Enter third integer: **30** Product is 6000

## **Exercises**

*NOTE: Solutions to the programming exercises are located in the* **ch02solutions** *folder. Each exercise has its own folder named* **ex02\_##** *where* **##** *is a two-digit number representing the exercise number. For example, exercise 2.14's solution is located in the folder* **ex02\_14***.*

**2.7** Fill in the blanks in each of the following statements:

a) \_\_\_\_\_\_\_ are used to document a program and improve its readability.

**ANS:** Comments.

b) A decision can be made in a Java program with  $a(n)$  ...

**ANS:** if statement.

c) Calculations are normally performed by  $\_\_\_\_\$  statements.

**ANS:** assignment statements.

.

d) The arithmetic operators with the same precedence as multiplication are  $\_\_\_\_\$  and

## **5** Chapter 2 Introduction to Java Applications; Input/Output and Operators

ANS: division (/), remainder (%)

e) When parentheses in an arithmetic expression are nested, the  $\_\_\_\_\$  set of parentheses is evaluated first.

**ANS:** innermost.

f) A location in the computer's memory that may contain different values at various times throughout the execution of a program is called  $a(n)$   $\qquad \qquad$ **ANS:** variable.

```
2.8 Write Java statements that accomplish each of the following tasks:
```
a) Display the message "Enter an integer: ", leaving the cursor on the same line. **ANS:** System.out.print( "Enter an integer: " );

b) Assign the product of variables b and c to variable a.

```
ANS: a = b * c;
```
c) Use a comment to state that a program performs a sample payroll calculation. **ANS:** // This program performs a simple payroll calculation.

## **2.9** State whether each of the following is *true* or *false*. If *false*, explain why.

a) Java operators are evaluated from left to right.

**ANS:** False. Some operators (e.g., assignment, =) evaluate from right to left.

b) The following are all valid variable names: \_under\_bar\_, m928134, t5, j7, her\_sales\$, his\_\$account\_total, a, b\$, c, z and z2.

**ANS:** True.

c) A valid Java arithmetic expression with no parentheses is evaluated from left to right.

- **ANS:** False. The expression is evaluated according to operator precedence.
- d) The following are all invalid variable names: 3g, 87, 67h2, h22 and 2h.

**ANS:** False. Identifier h22 is a valid variable name.

**2.10** Assuming that  $x = 2$  and  $y = 3$ , what does each of the following statements display? a) System.out.printf(" $x = %d%n$ ", x);

```
ANS: x = 2
```

```
b) System.out.printf("Value of %d + %d is %d%n", x, x, (x + x));
```

```
ANS: Value of 2 + 2 is 4
```

```
c) System.out.printf("x =");
ANS: x =
```
d) System.out.printf("%d = %d%n",  $(x + y)$ ,  $(y + x)$ );

**ANS:** 5 = 5

- **2.11** Which of the following Java statements contain variables whose values are modified?
	- a)  $p = i + j + k + 7$ ;
	- b) System.out.println("variables whose values are modified");
	- c) System.out.println(" $a = 5$ ");
	- d) value =  $input.nextInt()$ ;
	- **ANS:** (a), (d).
- **2.12** Given that  $y = ax^3 + 7$ , which of the following are correct Java statements for this equation?

a)  $y = a * x * x * x + 7;$ b)  $y = a * x * x * (x + 7);$ c)  $y = (a * x) * x * (x + 7);$ d)  $y = (a * x) * x * x + 7;$ e)  $y = a * (x * x * x) + 7;$ f)  $y = a * x * (x * x + 7);$ 

**ANS:** (a), (d), (e)

**2.13** State the order of evaluation of the operators in each of the following Java statements, and show the value of x after each statement is performed:

jhtp\_02\_IntroToApplications.FM Page 6 Sunday, May 18, 2014 9:41 PM

Exercises **6**

```
a) x = 7 + 3 * 6 / 2 - 1;
ANS: *, /, +, -; Value of x is 15.
b) x = 2 % 2 + 2 * 2 - 2 / 2;ANS: %, *, /, +, -; Value of x is 3.
c) x = (3 * 9 * (3 + (9 * 3 / (3))));
ANS: x = (3 * 9 * (3 + (9 * 3 / (3));
              4 5 3 1 2
     Value of x is 324.
```
**2.19** What does the following code print?

System.out.printf("\*%n\*\*%n\*\*\*%n\*\*\*\*%n\*\*\*\*\*%n");

**ANS:**

```
*
**
***
****
*****
```
**2.20** What does the following code print?

```
System.out.println("*");
System.out.println("***");
System.out.println("*****");
System.out.println("****");
System.out.println("**");
```
**ANS:**

```
*
***
*****
****
**
```
**2.21** What does the following code print?

```
System.out.print("*");
System.out.print("***");
System.out.print("*****");
System.out.print("****");
System.out.println("**");
```
**ANS:**

\*\*\*\*\*\*\*\*\*\*\*\*\*\*\*

**2.22** What does the following code print? System.out.print("\*");

```
System.out.println("***");
```
## **7** Chapter 2 Introduction to Java Applications; Input/Output and Operators

```
System.out.println("*****");
System.out.print("****");
System.out.println("**");
```
**ANS:**

\*\*\*\* \*\*\*\*\* \*\*\*\*\*\*

## **2.23** What does the following code print?

System.out.printf("%s%n%s%n%s%n", "\*", "\*\*\*", "\*\*\*\*\*");

**ANS:**

\* \*\*\* \*\*\*\*\* **Java How to Program Early Objects 10th Edition Deitel Solutions Manual**